## 1 Rennsimulation

Mit den zur Verfügung stehenden Geräten (Lenkrad, Pedale, Gangwahlschalter) kann eine Rennsimulation (TORCS) gesteuert werden. Euer Programm entscheidet dabei, wie die Informationen der Geräte zur Steuerung beitragen. So könnt ihr bestimmen, ob beim Durchtreten des Gaspedals Vollgas gegeben wird oder z.B. nur im Schneckentempo gefahren werden kann.

In regelmäßigen Abständen senden die Geräte ihren aktuellen Status. Bei den Pedalen ist dies z.B. die Stellung des Gas- und Bremspedals. Auf diese Informationen könnt ihr sehr einfach über Variablen zugreifen, die ihr bereits in der Lektion 1 kennengelernt habt.

Für die Steuerung der Simulation gibt es in der Werkzeugleiste die Kategorie "Fahren". Hier findet ihr die Programmbausteine "Gas geben <wieviel>?", "Bremsen <wie stark>?" und "Lenken <wohin>?".

Bei jedem dieser Programmbausteine werdet ihr nach einem Wert gefragt. Hier habt ihr zwei Möglichkeiten:

- ihr könnt einen konstanten Wert angeben, um z.B. grundsätzlich Vollgas zu geben, unabhängig von der Pedalstellung,
- ihr könnt den Wert einer Variablen benutzen.

Die von den Geräten gelieferten Informationen werden automatisch in Variablen abgelegt, auf die ihr Zugriff habt.

Die Variablen besitzen die folgenden Namen:

- Gaspedal Stellung des Gaspedals zwischen 0% und 100%
- Bremspedal Stellung des Bremspedals zwischen 0% und 100%
- Lenkwinkel Stellung des Lenkrades zwischen -2048 und 2048

Diese Werte könnt ihr so übernehmen, d.h. ein Codeblock "Gas geben <wieviel>?" mit dem Wert aus der Variablen "Gaspedal" steuert die Simulation korrekt.

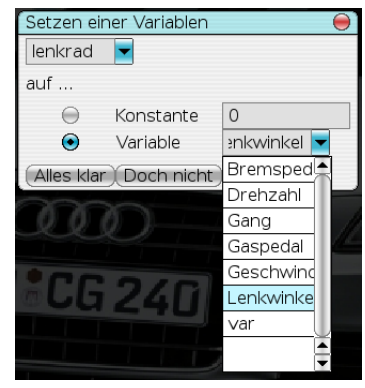

(a) ass

Abbildung 1: Variablenzuweisung

Zur Steuerung des Getriebes gibt es das Programmbaustein "Getriebe steuern <wie>?". Hier könnt ihr festlegen in welchem Gang sich das Fahrzeug befinden soll.

Bitte beachtet auch hier: Zwischen mehreren solcher "blauen Befehle" ist eine kurze Wartezeit (1 - 2 Millisekunden) einzufügen!

## 2 Aufgabe

Erstellt ein Programm, mit dem sich die Simulation steuern lässt.

Zunächst möchten wir dabei auf eine aktive Steuerung des Getriebes verzichten und nur den Automatikmodus nutzen.

## Anmerkung:

Der Rennwagen soll zunächst nur vorwärts fahren können.